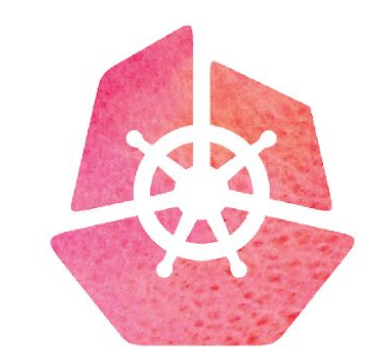

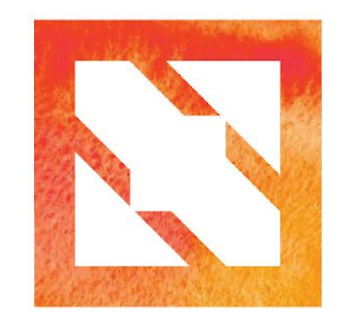

### KubeCon CloudNativeCon

**Europe 2019** 

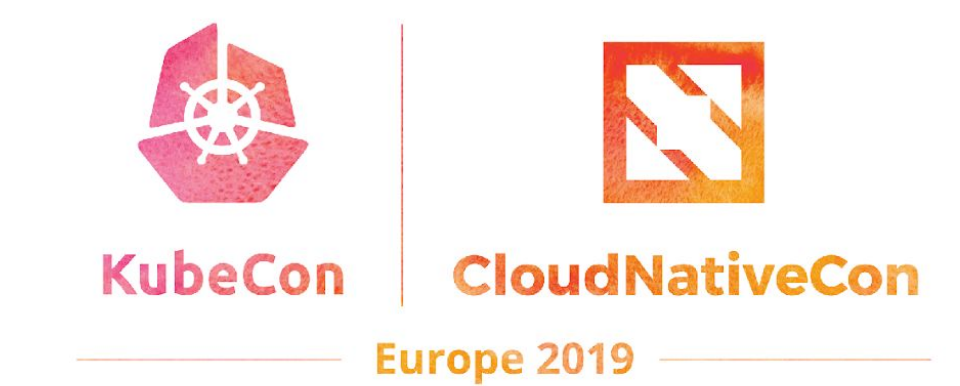

# **Back to the future with eBPF**

@beatrizmrg, Beatriz Martínez Rubio

# **Supporting the Cloud Native World**

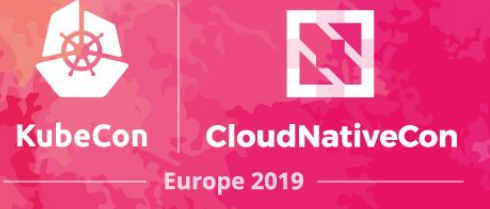

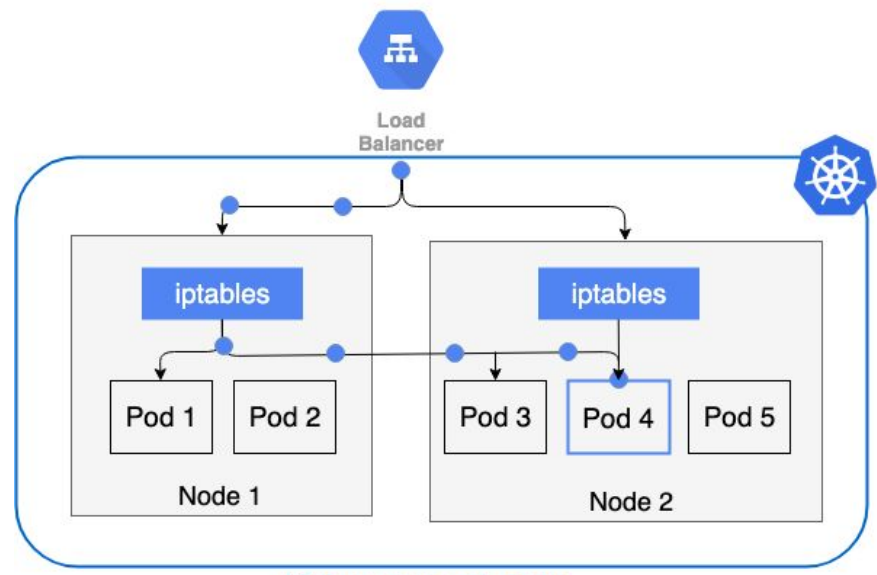

**Kubernetes cluster** 

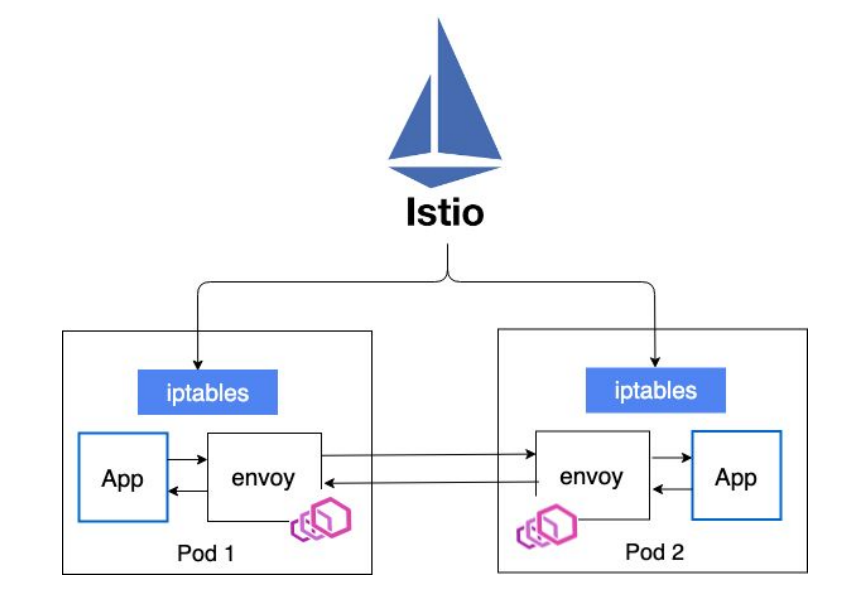

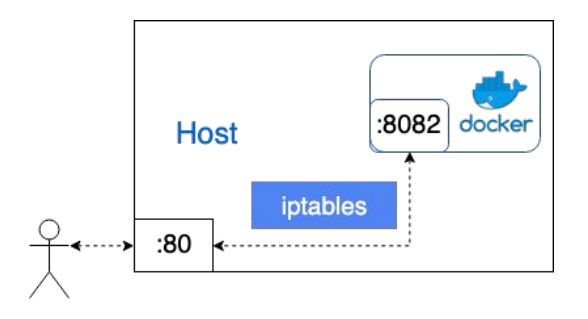

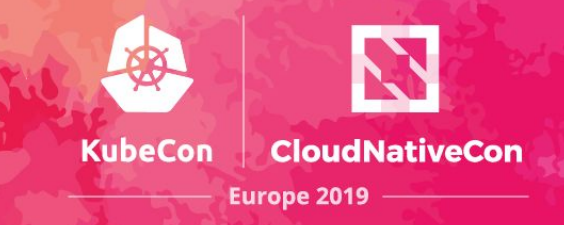

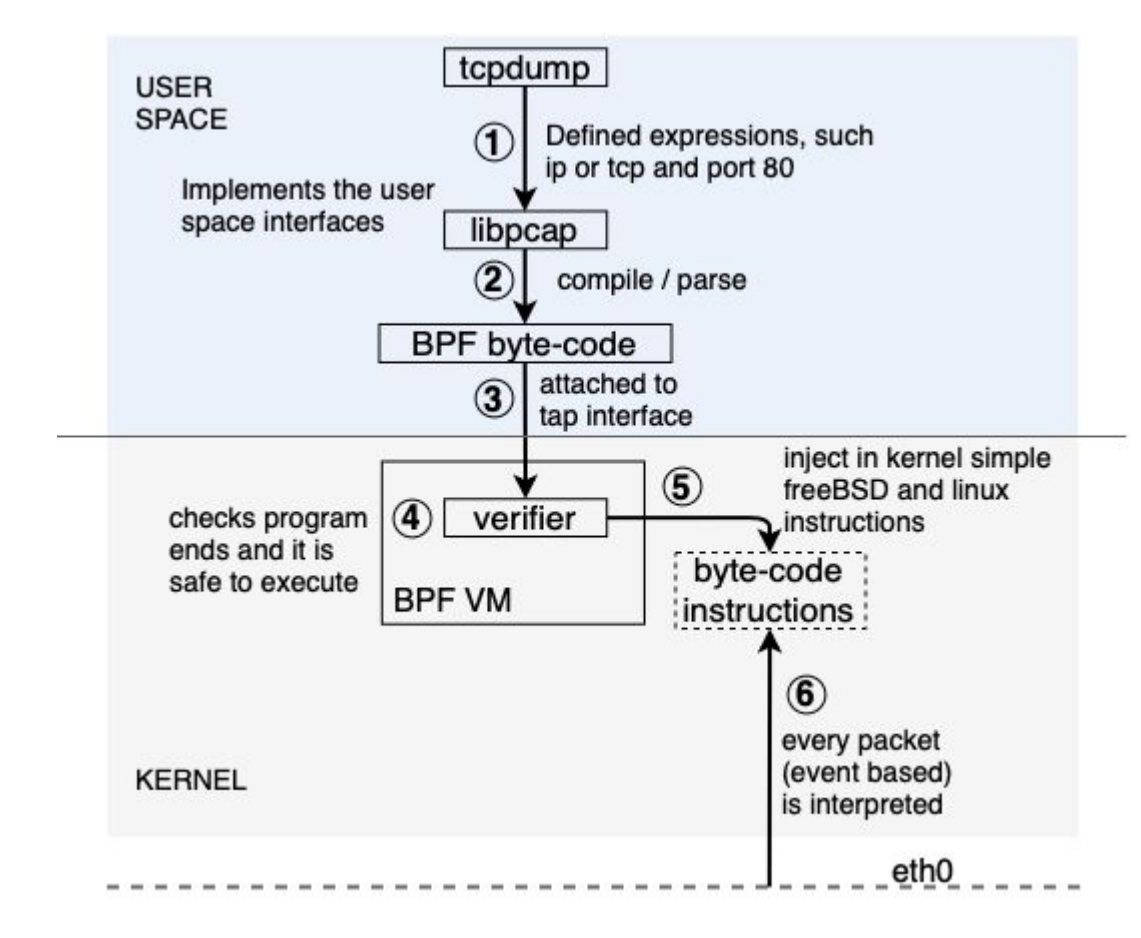

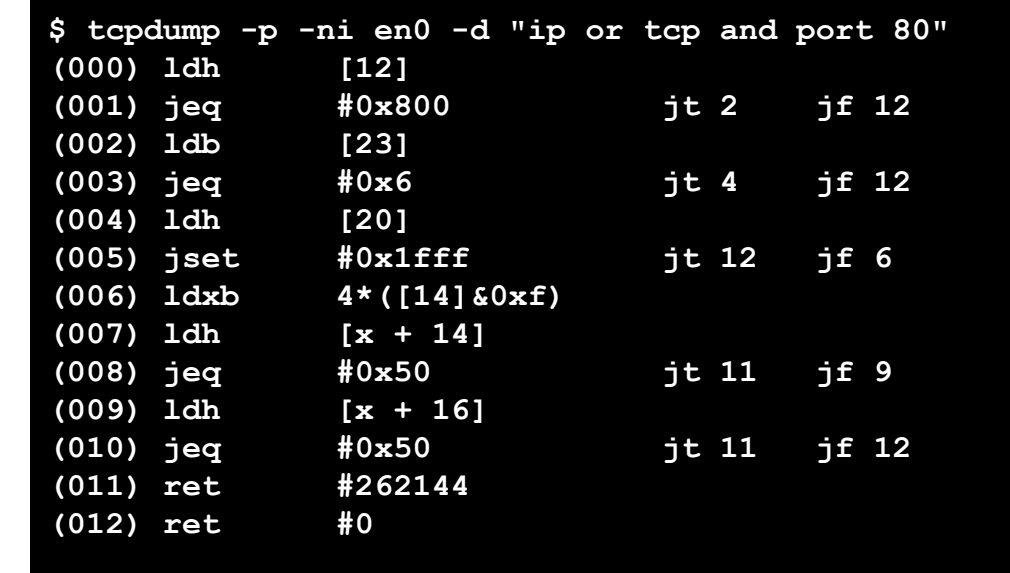

# **eBPF: dynamic Linux kernel**

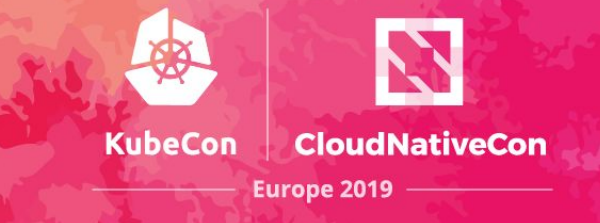

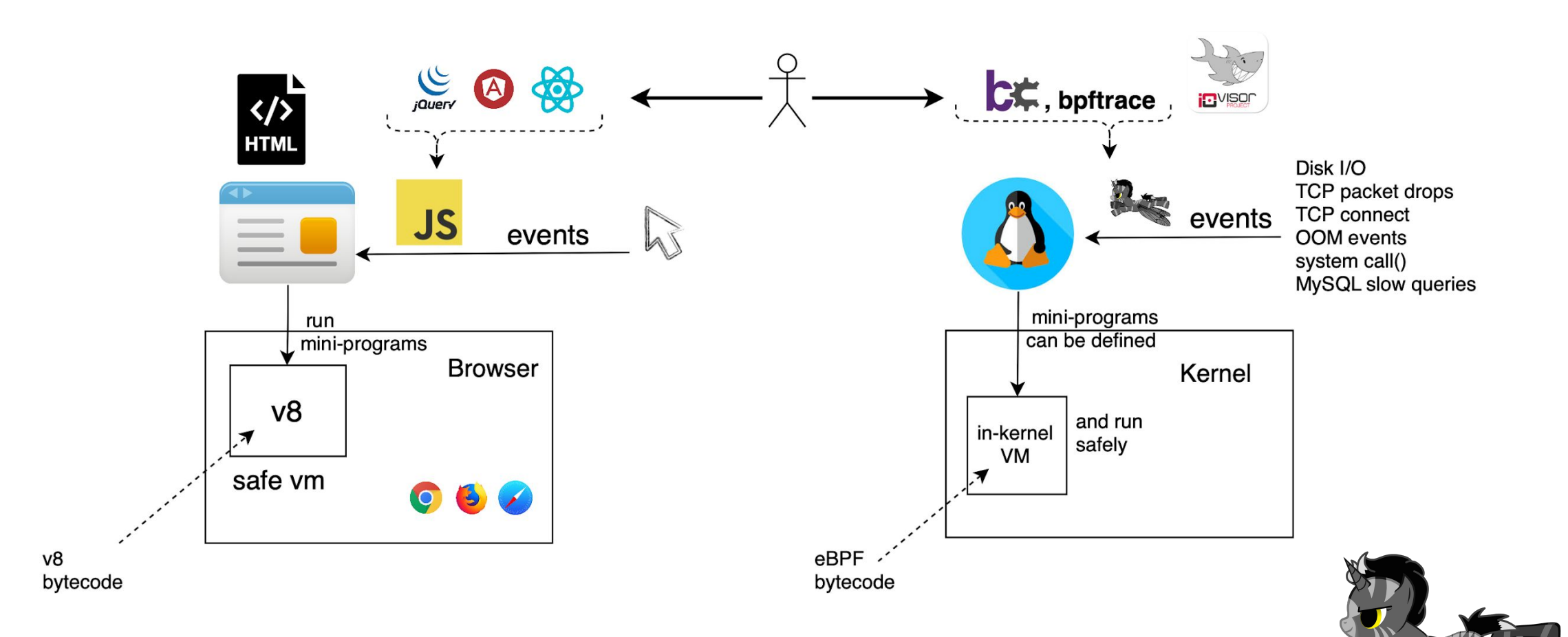

# **Writing eBPF programs**

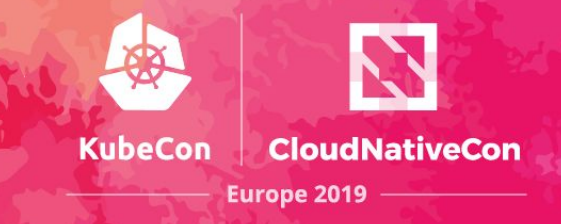

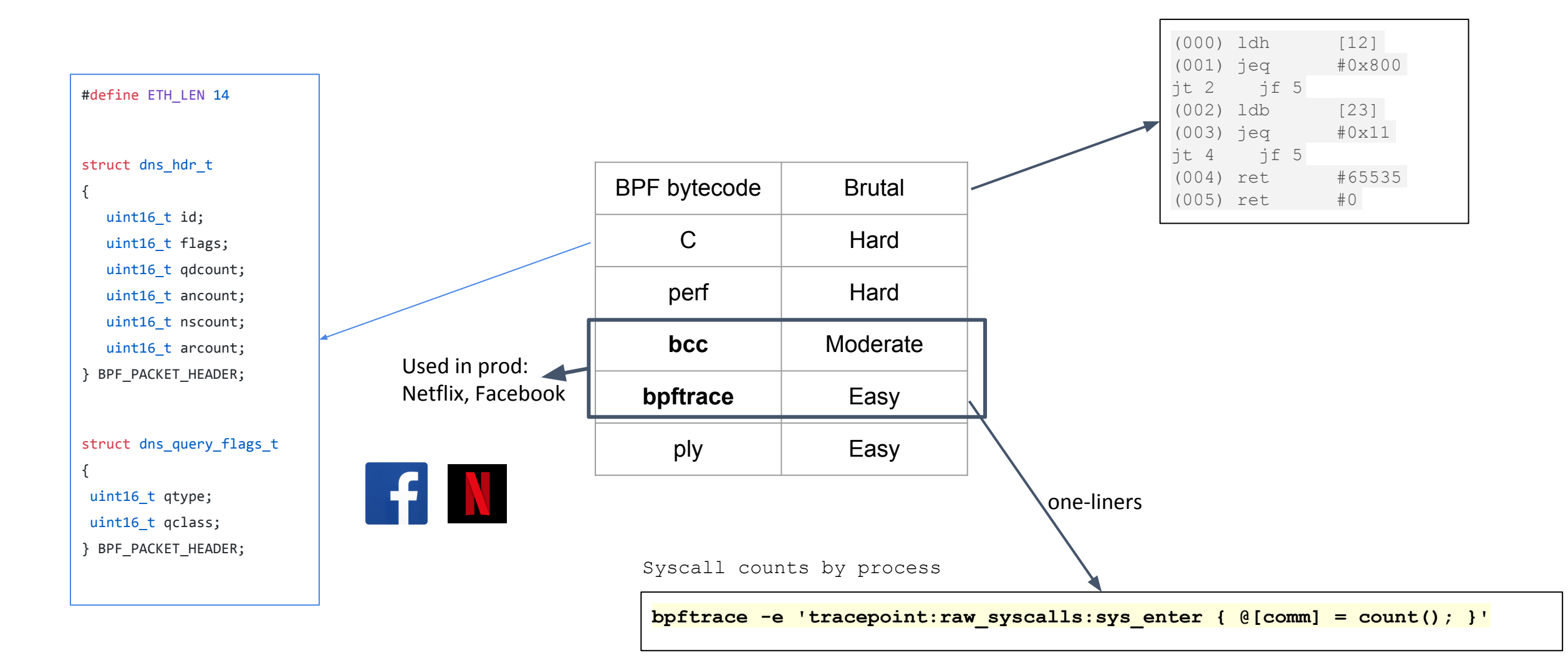

# **Testing eBPF**

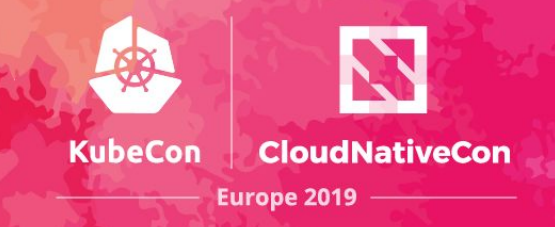

### ebpf-exporter (bcc)

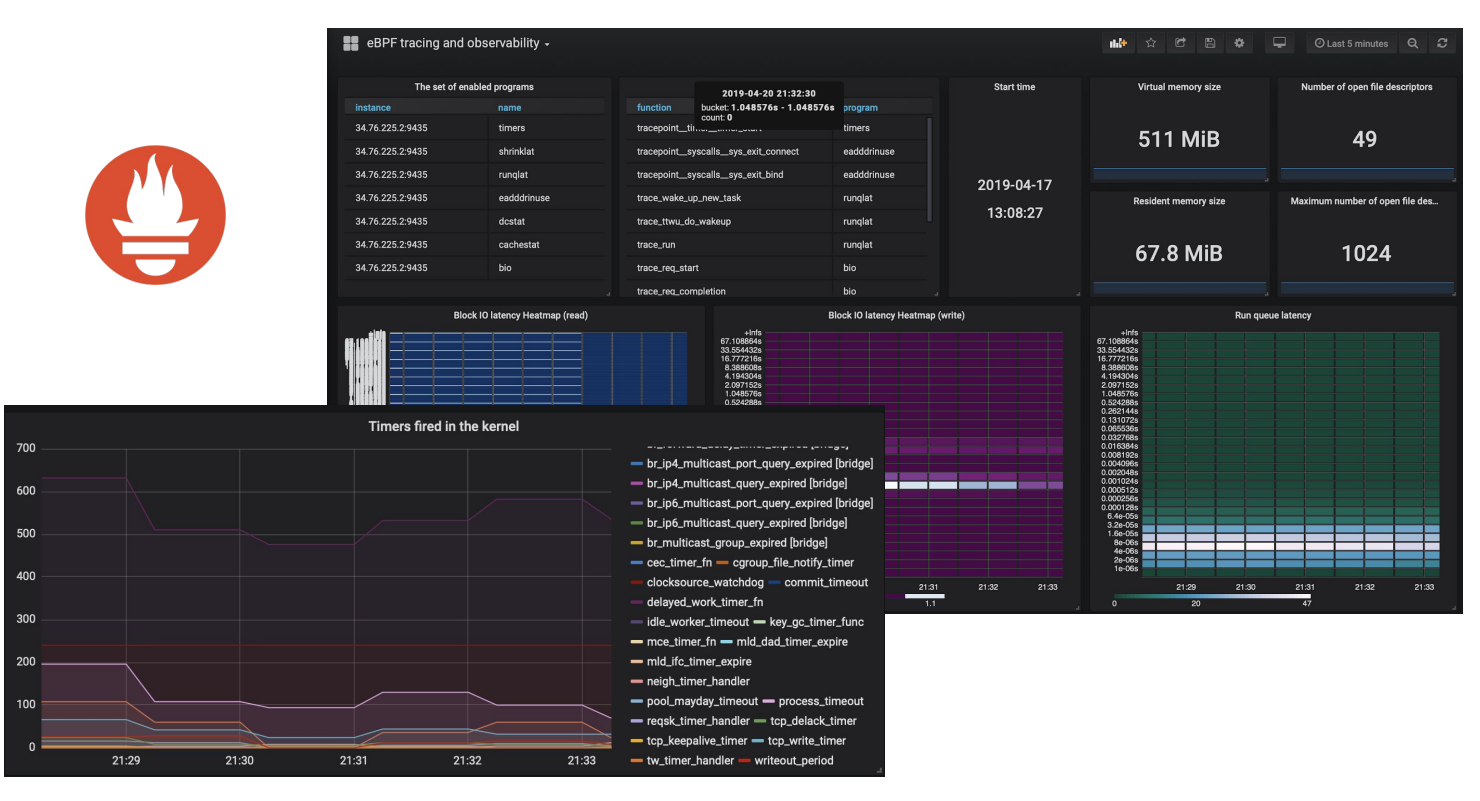

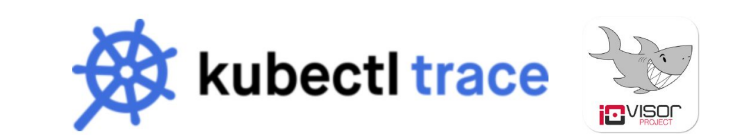

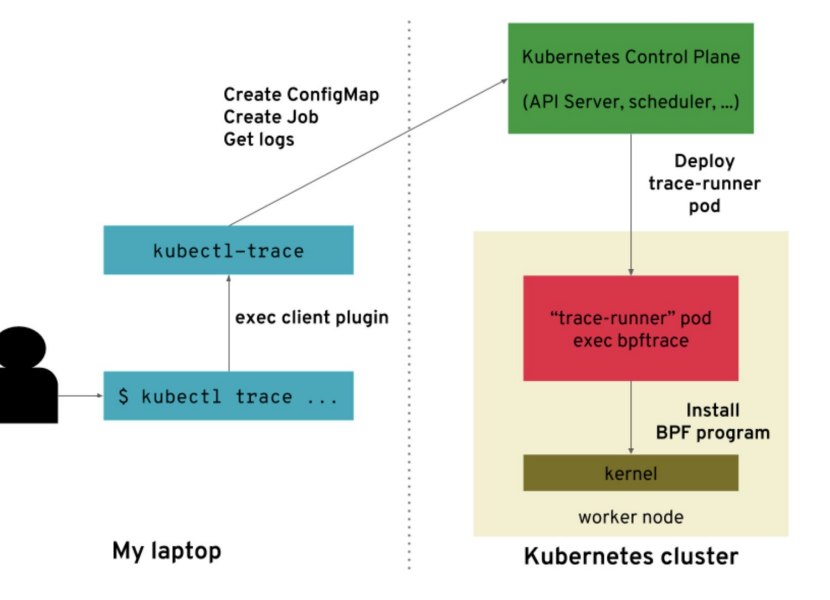

## **Real world examples**

Tags: Platform

**SHARE** 

Search a

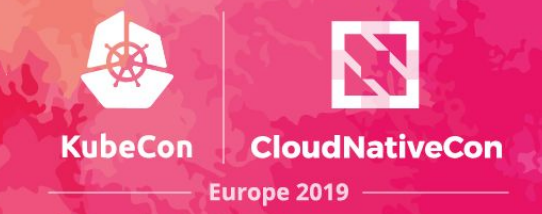

#### Use cases:

- **Networking**
- **Firewalls**
- **Security**
- **Tracing**
- **Device Drivers**

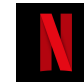

### **Netflix**

Performance profiling and tracing

### **Sysdig**

eBPF instrumentation for high performance system calls tracing

#### **Weaveworks** Trace TCP events

#### **AWS Firecracker**

Using Seccomp BPF to restrict system calls.

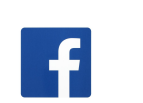

**Facebook** eBPF-based load balancer with DDoS

DDoS and Observability

### **Cilium**

**Cloudflare**

Powerful and efficient networking, security and load-balancing at L3-L7.

#### **Redhat**

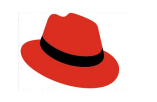

RHEL 7.6 enables extended eBPF in-kernel VM

**BLOG POST** Sysdig and Falco now powered by eBPF. By Gianluca Borello **RED HAT BLOG** on February 27, 2019 Introduction to eBPF in Red Hat Enterprise Linux 7 January 7, 2019 | Stanislav Kozina

< Back to all posts

The recent release of Red Hat Enterprise Linux 7.6 enables extended Berkeley Packet Filter (eBPF) in-kernel virtual machine which can be used for system tracing. In this blog we introduce the basic concept of this technology and few example use cases. We also present some of the existing tooling built on top of eBPF

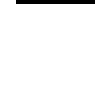

**AWS** 

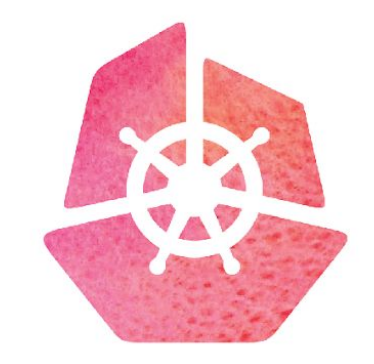

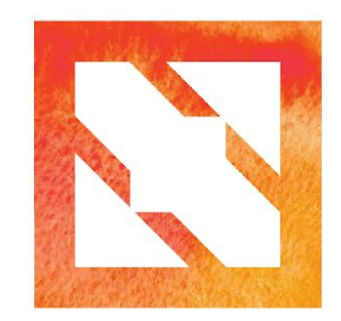

### KubeCon CloudNativeCon

**Europe 2019** 

@beatrizmrg, Beatriz Martínez Rubio